# **CURSO DE ESPECIALISTA EN** TELEDETECCIÓN Y GIS **APLICADO AL MEDIO AMBIENTE**

## MODALIDAD ONLINE

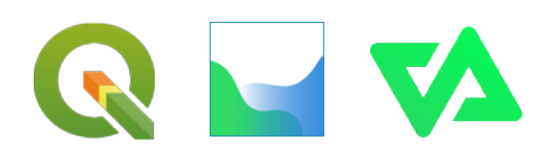

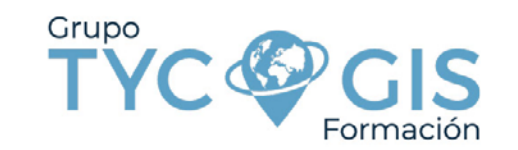

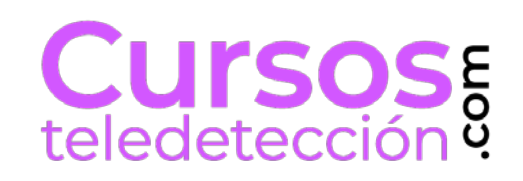

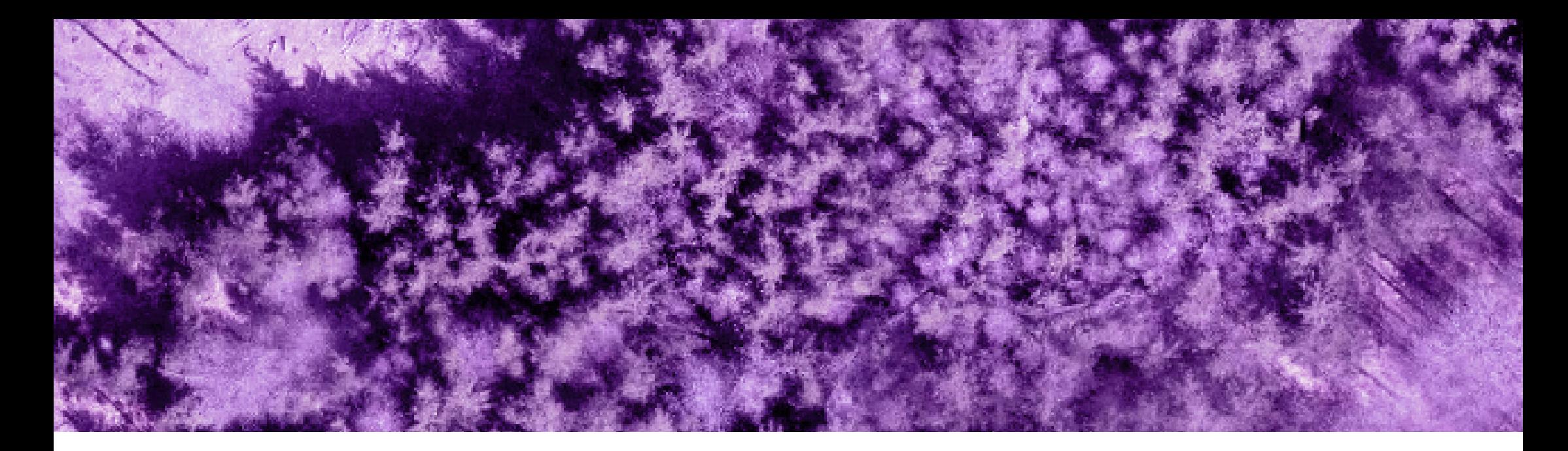

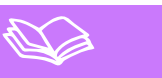

Este curso tiene como objetivo instruir al alumno en las aplicaciones que la Teledetección tiene en el campo del Medio Ambiente, mostrándole las diferentes técnicas y procedimientos que se utilizan en este ámbito.

El alumno aprenderá, combinando los conceptos teóricos con ejercicios prácticos basados en proyectos reales, a procesar las imágenes obtenidas por diferentes tipos de sensores para extraer información temática de las mismas, que pueda ser de utilidad para diferentes tipos de proyectos relacionados con el Medio Ambiente, como la Evaluación de Impacto Ambiental, el análisis de Riesgos Naturales o la gestión de Espacios Naturales Protegidos, etc.

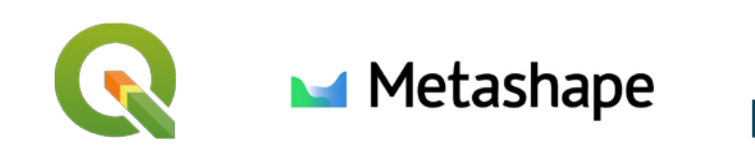

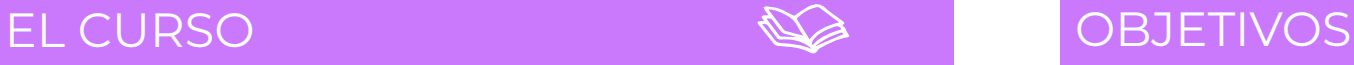

- Instruir al alumno en la utilidad de la Teledetección como fuente de datos a partir de la cual obtener información de cualquier punto del planeta para ayudar a la toma de decisiones.

- Dotar al alumno de los conocimientos necesarios para llevar a cabo las operaciones necesarias para manejar datos de diferentes tipos de plataformas (satélite, avión, dron) y sensores (multiespectrales, hiperespectrales, térmicos, lídar) y extraer información temática.

- Manejo de los Sistemas de Información Geográfica (SIG) para incorporar datos ráster y vectoriales de diferentes fuentes y combinarlos para el estudio de diferentes aspectos relacionados con el medio ambiente.

- Realización por parte del alumno de un proyecto final en el que, partiendo de la descarga de los datos originales de una zona del planeta con alguna problemática ambiental, podrá en práctica los conocimientos adquiridos para extraer información sobre algún aspecto ambiental de su interés.

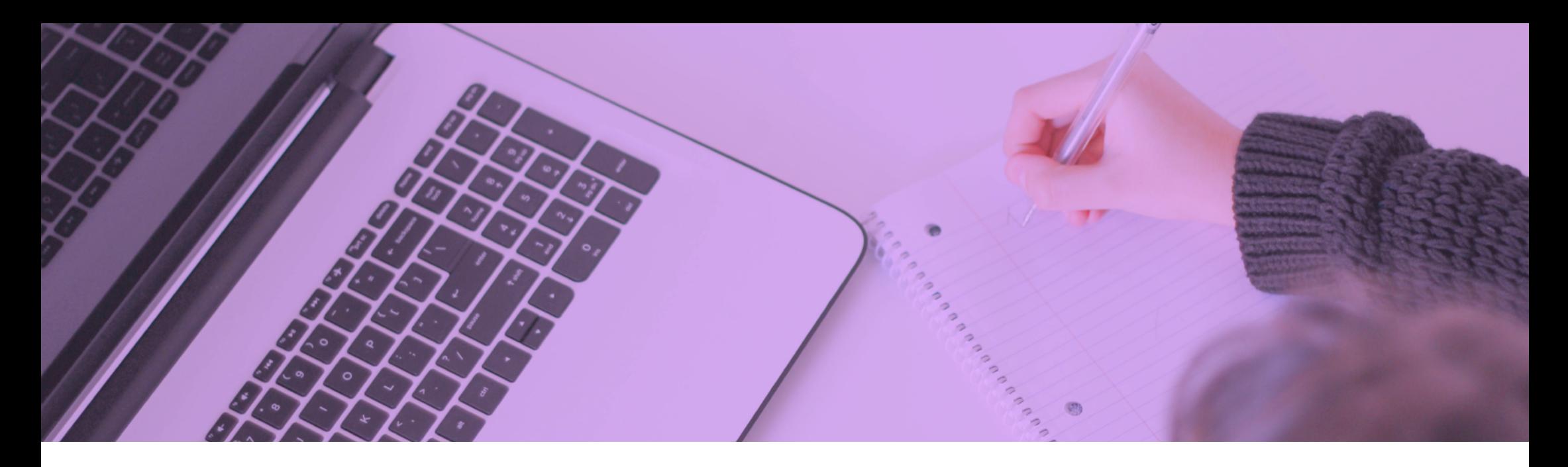

## METODOLOGÍA ONLINE

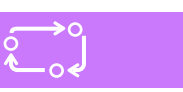

Formación a distancia con Moodle, para acceder a los contenidos del curso, realizar prácticas y consultas al equipo docente.

La plataforma está disponible 24 horas al día y a través de la misma el alumno/a podrá solicitar ayuda del profesorado en todo momento. Consultar material formativo online, descargar información, realizar ejercicios prácticos y realizar tests.

Además los profesores facilitarán de forma progresiva la información básica de partida para la realización de un caso práctico final.

Nuestros cursos son subvencionables a través de la Fundación Estatal para la Formación en el Empleo.

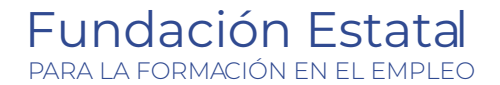

## PROFESORADO

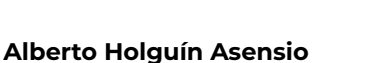

Licenciado en Ciencias Ambientales con más de 20 años de experiencia en el ámbito de la consultoría de recursos naturales y medio ambiente basada en la aplicación de la Teledetección y los Sistemas de Información Geográfica.

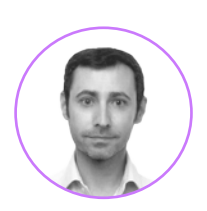

Así mismo, cuenta con amplia experiencia docente en diferentes cursos impartidos para la Fundación para el Fomento de la Innovación Industrial, la Universidad de Castilla-La Mancha y el Fondo Social Europeo.

## PERFILES

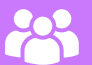

El curso está dirigido a estudiantes y profesionales de Ingeniería, Biología, Geografía, Geología y Ciencias ambientales o carreras afines que estén interesados en la aplicación de la Teledetección en sus actividades profesionales presentes o futuras.

### PROGRAMA

#### UNIDAD **1** - INTRODUCCIÓN

- 1. Introdución
	- ▶ Definición y antecedentes
	- ▶ Ventajas e inconvenientes de la Teledetección

пँ≍

- ▶ Plataformas y sensores
- 2. Fundamentos de la Teledetección
	- ▶ La radiación electromagnética
	- ▶ El espectro electromagnético
	- ▶ Fuentes de energía
	- ▶ Interacción de la radiación con la atmósfera
	- ▶ Interacción de la radiación con la superficie

#### 3. Datos e Información

- ▶ Concepto de imagen
- ▶ Tipos de resolución
- ▶ De los datos a la información

#### 4. Aplicaciones

**1a.** Introducción a QGIS: visualización de datos ráster y vectoriales, principales herramientas y operaciones. **1b.** Visualización de imágenes en QGIS: satélite y aeroportado, multiespectral e hiperespectral.

#### UNIDAD **2** - ADQUISICIÓN Y TRATAMIENTO DE LOS DATOS

- 1. Adquisición de datos
	- ▶ Escala de trabajo
	- ▶ Selección del sensor y fechas
	- ▶ Adquisición de verdad-terreno
	- ▶ Limitaciones de la Teledetección
- 2. Proceso digital de imágenes:
	- ▶ Corrección de imágenes:
	- Corrección radiométrica
	- Corrección geométrica - Corrección atmosférica
	-
	- ▶ Operaciones básicas con imágenes - Mosaicado
	- Composiciones en color
	- Elaboración de máscaras
	- Análisis estadístico
	- ▶ Técnicas de realce:
	- Realce radiométrico
	- Realce geométrico
	- Fusión de bandas

#### 3. Análisis visual de imágenes: fotointerpretación

**2a.** Corrección de imágenes: geométrica y radiométrica. **2b.** Operaciones con imágenes y realces: análisis visual y análisis espectral.

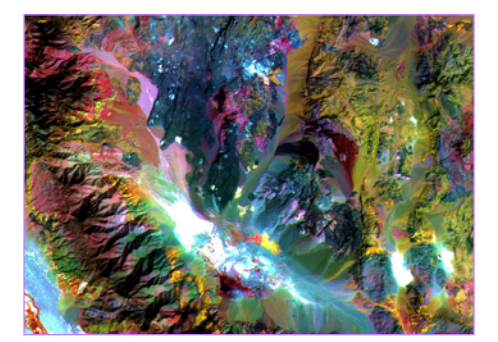

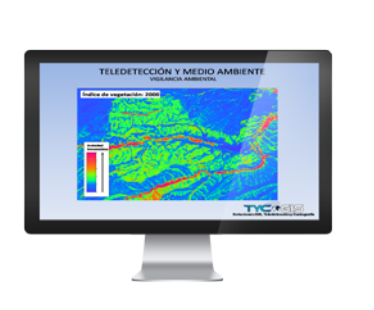

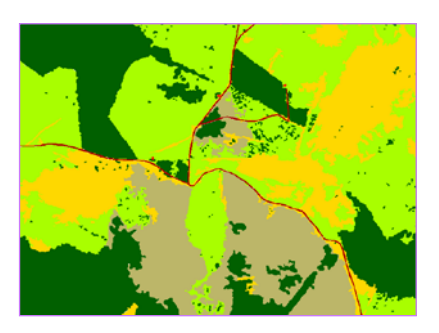

#### UNIDAD **3** - EXTRACCIÓN DE INFORMACIÓN **TEMÁTICA**

- 1. Análisis de variables
	- ▶ Análisis cualitativos y cuantitativos
	- ▶ Cálculo de índices y determinación de umbrales
	- ▶ Componentes principales
	- ▶ Análisis hiperespectral
- 2. Metodologías de clasificación
	- ▶ Clasificación supervisada
	- ▶ Clasificación no supervisada
- 3. Análisis multitemporal
	- ▶ Análisis estacional
	- ▶ Seguimiento de variables
	- ▶ Detección de cambios
- 4. Verificación de resultados

**3a.** Operaciones entre bandas y cálculo de índices: aplicación de índices par la separación y cuantificación de diferentes tipos de superficies naturales.

**3b.** Clasificación supervisada y no supervisada: clasificación de hábitats.

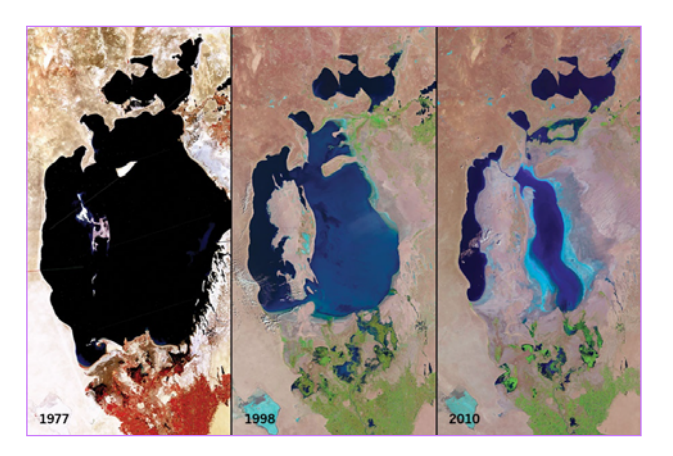

## PROGRAMA

#### UNIDAD **4** - TELEDETECCIÓN DE LOS DIFERENTES ASPECTOS DEL MEDIO

п⊠

- 1. Atmósfera
	- ▶ Vapor de agua
	- ▶ Otros componentes
- 2. Geología
	- ▶ Rocas y minerales
	- ▶ Geomorfología
	- ▶ Suelos

#### 3. Agua

- ▶ Aguas continentales
- ▶ Aguas subterráneas
- ▶ Nieve y hielo
- ▶ Medio marino
- 4. Vegetación
	- ▶ Características espectrales
	- ▶ Características temporales
	- ▶ Índices de vegetación
	- ▶ Vegetación natural y cultivada
- 5. Medio humanizado
	- ▶ Usos del suelo
	- ▶ Zonas urbanas
	- ▶ Infraestructuras
	- ▶ Explotación de recursos
	- ▶ Efectos sobre el medio

#### **4a.** Análisis hiperespectral de diferentes tipos de superficies.

**4b.** Cálculo de indicadores de calidad de aguas: sólidos en suspensión y eutrofización.

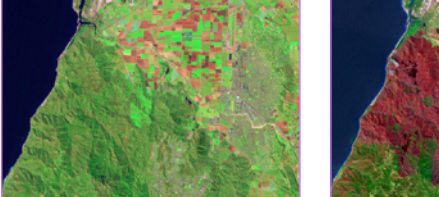

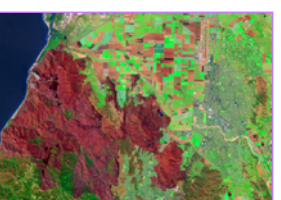

#### UNIDAD **5** - APLICACIONES DE LA TELEDETECCIÓN AL MEDIO AMBIENTE

- 1. Elaboración de indicadores ambientales
	- ▶ Indicadores de presión
	- ▶ Indicadores de estado: agua, suelos, vegetación...
	- ▶ Indicadores de respuesta
- 2. Aplicación a la Evaluación de Impacto Ambiental
	- ▶ Estudio del estado previo
	- ▶ Seguimiento durante la ejecución del proyecto
	- ▶ Evaluación de las medidas correctoras y compensatorias
- 3. Gestión de Espacios Naturales Protegidos
- 4. Gestión de Recursos Naturales
	- ▶ Recursos geológicos
	- ▶ Recursos hídricos: superficiales y subterráneos
	- ▶ Recursos agronómicos y forestales
	- ▶ Otros recursos naturales
- 5. Análisis de Riesgos Naturales
	- ▶ Riesgos geológicos y geomorfológicos
	- ▶ Riesgos hidrológicos y climatológicos
	- ▶ Incendios forestales
	- ▶ Otros riesgos naturales
- 6. Otras aplicaciones

**5a.** Cálculo de indicadores ambientales mediante imágenes de satélite y dron.

**5b.** Análisis multitemporal aplicado a la Evaluación de Impacto Ambiental.

**5c.** Utilización de datos multiespectrales y lídar para la clasificación de recursos naturales.

**5d.** Análisis multitemporal de riesgos naturales.

#### UNIDAD **6** - PROYECTO FINAL

Realización por parte del alumno de un proyecto de estudio, partiendo de los datos originales de satélite, sobre un área del planeta con una problemática concreta: deforestación, incendios, inundaciones, desecación de humedales, retroceso de glaciares, construcción de grandes infraestructuras (vías de comunicación, presas, puertos…).

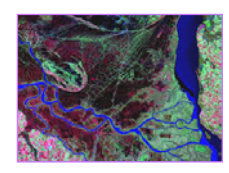

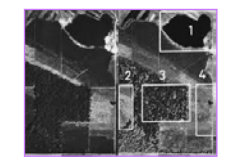

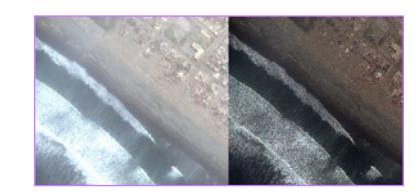

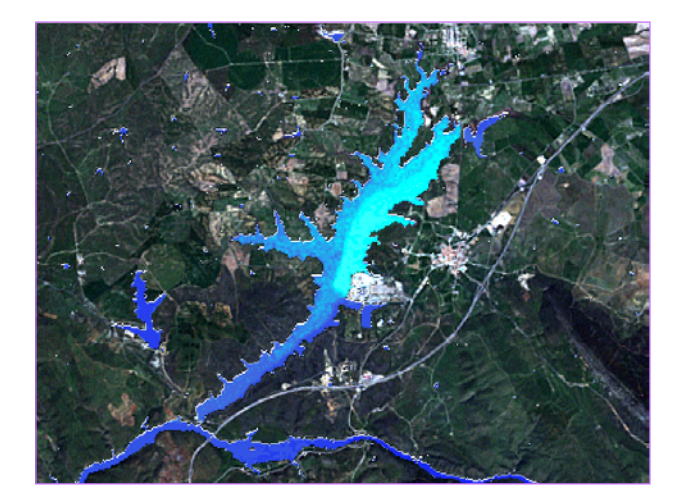

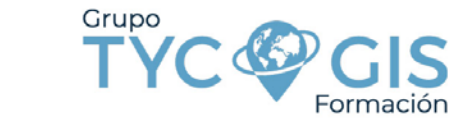

**[VER MAS INFORMACIÓN](https://www.cursosteledeteccion.com/curso-online-de-teledeteccion-y-gis-aplicado-al-medio-ambiente-con-software-libre/)  EN LA WEB**

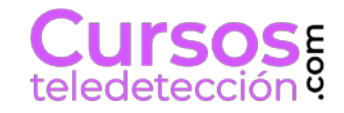

**CURSO DE ESPECIALISTA EN TELEDETECCIÓN Y GIS APLICADO AL MEDIO AMBIENTE** 

> MODALIDAD ONLINE **DURACIÓN : 100 HORAS**

M formacion@tycgis.com

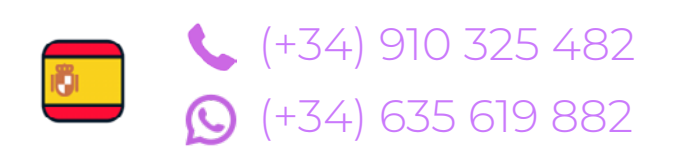

(+52) 55 4326 8287  $\left\lceil \cdot \right\rceil$  $(+52)$  1 55 4326 8287  $\bigcirc$ 

#### **TYC GIS - MADRID**

Calle Fuencarral 158, Entreplanta, Oficina 16-17 28010 MADRID

**TYC GIS - MÁLAGA** Avda. Pintor Joaquín Sorolla 137, Bajo (oficina 1) 29017 MÁLAGA

### **TYC GIS - MÉXICO**

Insurgentes Sur 1898, Piso 14, Florida, Álvaro Obregón, 01030, Ciudad de México (CDMX)